## **智行理财网** 什么是USDT合约,USDT合约怎么玩

 USDT作为一种加密货币,在数字货币市场中占据了重要的地位。下面深度解读了 USDT钱包相关知识和技巧,相信这些内容能够对读者们更好地了解和应用USDT产 生积极的作用。

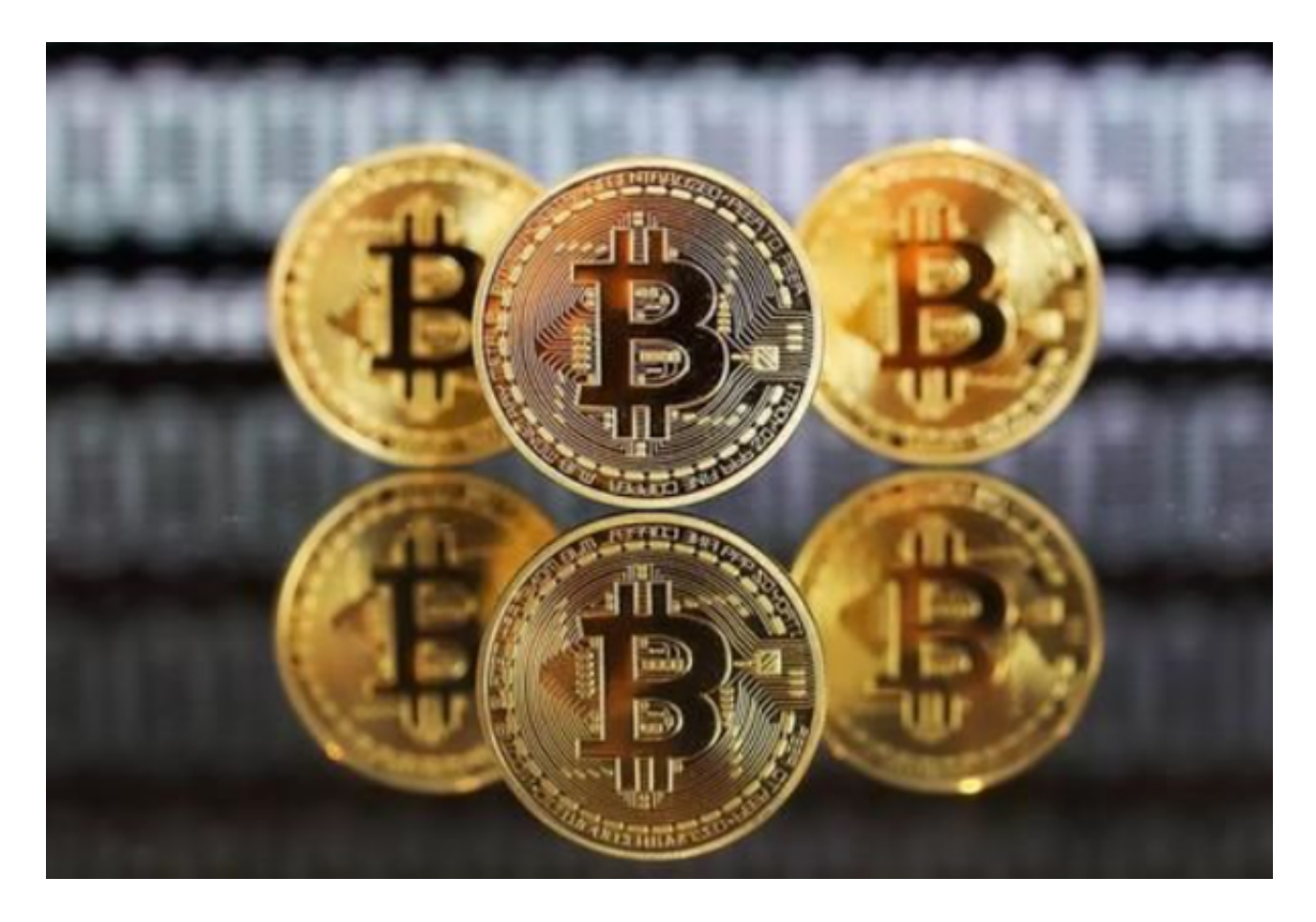

泰达币的作用

1.规避整体下跌风险

 币币交易中,常见3种情况,以LTC/BTC交易为例:用BTC买入LTC后,BTC和LT C都在涨,你享受两份收益;用BTC买入LTC后,BTC和LTC一个涨一个跌,你的收 益取决于两个币种的涨跌幅,那个更大。

 只有任何一个的涨幅大于另一个的跌幅才会赚,反之则亏。涨跌幅相等,则不赚 不赔;用BTC买入LTC后,极端行情,两个币种都在跌,你需要承受两份亏损。这 往往是最让人糟心的。但是有了USDT,是当币价下跌时,可以立刻把币换成USDT ,从而保证你的资产不缩水。

2.反向操作数字货币提现

 充值很简单,USDT公司称投资者可以通过SWIFT电汇美元至Tether公司的银行帐 户,或通过Bitget交易所换取USDT。如果你获利颇丰,想要提现,可以先把手中 的币兑换为USDT,然后通过Tether公司或其它平台,兑换为美元。这里你可以发 现,如果你完成USDT公司的认证,在其它不需要认证的币币交易平台就可以直接 进行交易了,不需要再次认证其它平台。

 不过提现流程也不是那么容易,你可以通过Tether公司,把手中的USDT还给Tet her公司,Tether公司销毁收到的USDT,发放等值的美元给用户。需要提醒的是, 不管是通过电汇美元至Tether公司提供的银行帐户以购买USDT, 还是将USDT换回 成美元,都是需要完成账户验证的。据了解Tether的KYC比较难通过,兑换手续费 约为5%。

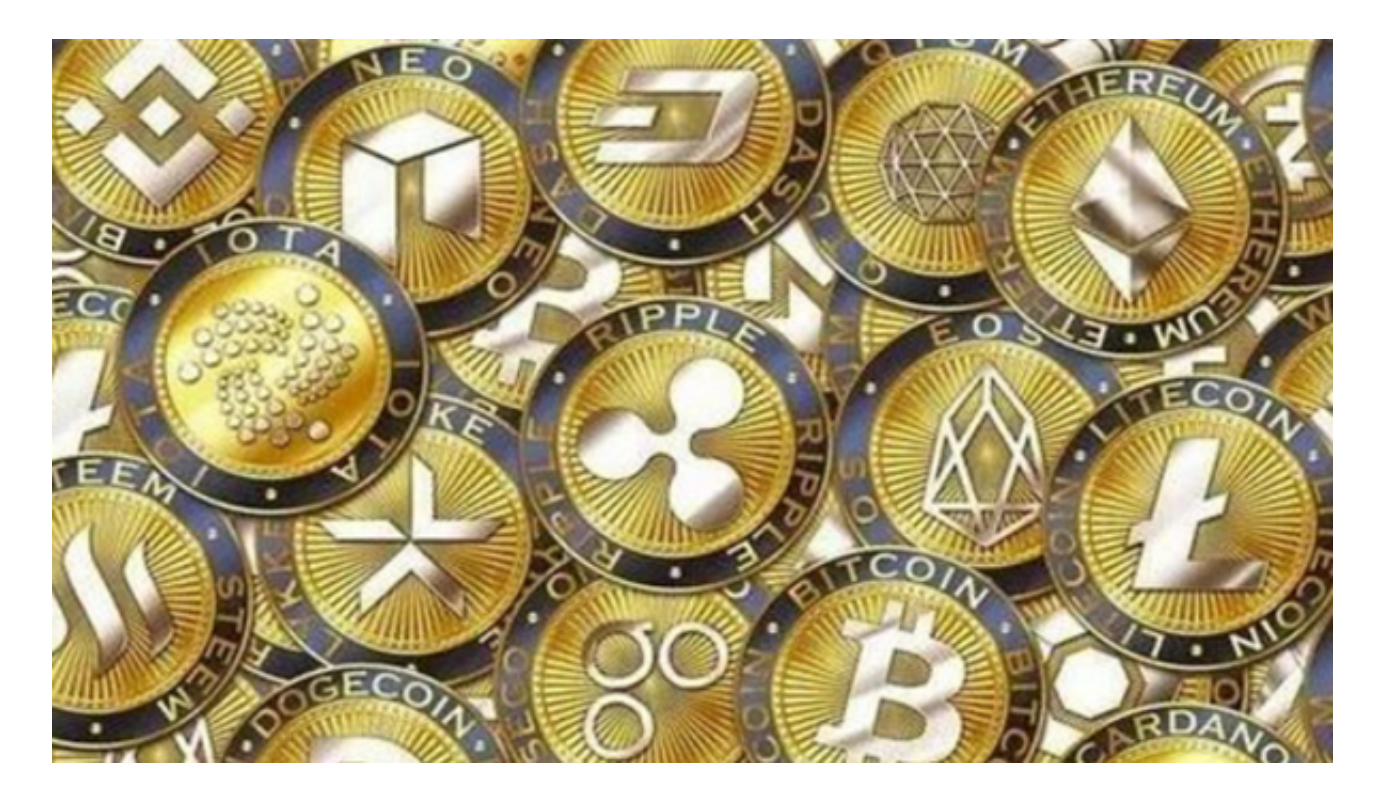

 另外,还可以通过交易平台如Bitget进行USDT充值。如果你想获取最新的数字货 币行情和新闻,请下载Bitget交易所APP。

 在使用BITGET交易所的网页版版本进行数字货币交易时,需要注意使用官方网站 :只在BITGET官方网站进行数字货币交易,请避免使用其他非官方网站进行交易, 以免遭受欺诈、黑客攻击等风险。